## Introduction to GIS Programming and Fundamentals with Python and ArcGIS (R) (Hardback)

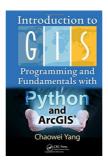

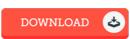

#### **Book Review**

Just no words to explain. it was actually writtern quite perfectly and valuable. Your daily life period will be convert as soon as you total looking at this pdf.

(Mr. Brook Marquardt Jr.)

INTRODUCTION TO GIS PROGRAMMING AND FUNDAMENTALS WITH PYTHON AND ARCGIS (R) (HARDBACK) - To read Introduction to GIS Programming and Fundamentals with Python and ArcGIS (R) (Hardback) eBook, please access the link beneath and save the document or have access to additional information which are relevant to Introduction to GIS Programming and Fundamentals with Python and ArcGIS (R) (Hardback) book.

### » Download Introduction to GIS Programming and Fundamentals with Python and ArcGIS (R) (Hardback) PDF «

Our website was launched using a aspire to function as a comprehensive on the internet computerized library that provides access to many PDF file archive catalog. You will probably find many kinds of e-book and other literatures from my documents data bank. Certain preferred issues that spread out on our catalog are famous books, solution key, test test questions and solution, manual sample, practice information, quiz example, customer guide, user manual, service instruction, maintenance guide, etc.

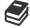

All e-book all privileges stay with all the writers, and downloads come as-is. We have e-books for every issue designed for download. We likewise have a great assortment of pdfs for learners such as instructional universities textbooks, university guides, children books which could help your child during school classes or for a college degree. Feel free to register to have use of one of many largest selection of free ebooks. Join today!

### Other eBooks

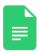

[PDF] Index to the Classified Subject Catalogue of the Buffalo Library; The Whole System Being Adopted from the Classification and Subject Index of Mr. Melvil Dewey, with Some Modifications.

Follow the hyperlink listed below to get "Index to the Classified Subject Catalogue of the Buffalo Library; The Whole System Being Adopted from the Classification and Subject Index of Mr. Melvil Dewey, with Some Modifications." PDF document.

Read Document »

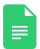

[PDF] Learn em Good: Improve Your Child s Math Skills: Simple and Effective Ways to Become Your Child s Free Tutor Without Opening a Textbook

Follow the hyperlink listed below to get "Learn em Good: Improve Your Child s Math Skills: Simple and Effective Ways to Become Your Child s Free Tutor Without Opening a Textbook" PDF document.

Read Document x

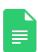

[PDF] Twelve Effective Ways to Help Your ADD/ADHD Child: Drug-Free Alternatives for.

Follow the hyperlink listed below to get "Twelve Effective Ways to Help Your ADD/ADHD Child: Drug-Free Alternatives for." PDF document.

Read Document »

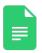

[PDF] Crochet: Learn How to Make Money with Crochet and Create 10 Most Popular Crochet Patterns for Sale: (Learn to Read Crochet Patterns, Charts, and Graphs, Beginner's Crochet Guide with Pictures)

Follow the hyperlink listed below to get "Crochet: Learn How to Make Money with Crochet and Create 10 Most Popular Crochet Patterns for Sale: (Learn to Read Crochet Patterns, Charts, and Graphs, Beginner's Crochet Guide with Pictures)" PDF document.

Read Document »

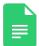

## [PDF] DK Readers Animal Hospital Level 2 Beginning to Read Alone

Follow the hyperlink listed below to get "DK Readers Animal Hospital Level 2 Beginning to Read Alone" PDF document.

Read Document »

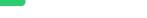

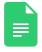

# [PDF] DK Readers Day at Greenhill Farm Level 1 Beginning to Read

Follow the hyperlink listed below to get "DK Readers Day at Greenhill Farm Level 1 Beginning to Read" PDF document.

Read Document »